# **Topic 4: Model Stability & Specification Analysis**

- 1. Our results to date presume that our regression model holds for the full sample that we are working with.
- 2. Our results also presume that the model is correctly specified, in the following sense:
	- a) The functional form is correct.
	- b) All of the relevant regressors have been included.
	- c) No redundant regressors have been included.
	- d) The only "unexplained" variation in the dependent variable is purely random "noise", as represented by a "well-behaved" error term.
- In this section we'll re-consider item 1, above, and items 2 (b)  $\&$  (c).
- The other items will be considered later.

## **Specification Analysis** (*Henri Theil, 1957*)

We'll consider various issues associated with the choice of regressors in our linear regression model.

#### **Omission of Relevant Regressors**

**D.G.P.:**  $y = X_1 \beta_1 + X_2 \beta_2 + \varepsilon$  ;  $E[\varepsilon] = 0$ 

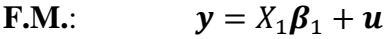

So,  
\n
$$
\mathbf{b}_1 = (X_1'X_1)^{-1}X_1'\mathbf{y}
$$
\n
$$
= (X_1'X_1)^{-1}X_1'(X_1\mathbf{\beta}_1 + X_2\mathbf{\beta}_2 + \varepsilon)
$$

$$
= \beta_1 + (X_1'X_1)^{-1}X_1'X_2\beta_2 + (X_1'X_1)^{-1}X_1'\varepsilon
$$

Let's consider the bias of this estimator –

$$
E[b_1] = \beta_1 + (X_1'X_1)^{-1}X_1'X_2\beta_2
$$
  
\n
$$
\neq \beta_1 \quad ; \text{ unless } X_1'X_2 = 0 \quad ; \text{ or } X_2\beta_2 = 0
$$

- So, in general, this estimator will be **Biased**.
- This is just an example of imposing false restrictions on some elements of the *β* vector.
- The estimator,  $b_1$ , will also be **inconsistent**.
- However, there will be a reduction in the variance of the estimator, through the imposition of the restrictions, even though they are *false*.

Now consider the converse situation –

#### **Inclusion of Irrelevant Regressors**

**D.G.P.:**  $y = X_1 \beta_1 + \varepsilon$  ;  $E[\varepsilon] = 0$ 

$$
\mathbf{F.M.}: \qquad \qquad \mathbf{y} = X_1 \boldsymbol{\beta}_1 + X_2 \boldsymbol{\beta}_2 + \mathbf{u} = X \boldsymbol{\beta} + \mathbf{u}
$$

where,

$$
X = [X_1, X_2] \quad ; \quad \boldsymbol{\beta} = \begin{pmatrix} \boldsymbol{\beta}_1 \\ \boldsymbol{\beta}_2 \end{pmatrix}
$$

So,

$$
\boldsymbol{b} = \begin{pmatrix} \boldsymbol{b}_1 \\ \boldsymbol{b}_2 \end{pmatrix} = (X'X)^{-1}X'\mathbf{y}
$$

$$
= (X'X)^{-1}X'(X_1\beta_1 + \varepsilon) .
$$

Now, we can write:  $X_1 = (X_1, X_2) \begin{pmatrix} I_1 \\ 0 \end{pmatrix}$  $\binom{1}{0} = XS$ , say.

So, 
$$
\boldsymbol{b} = \begin{pmatrix} \boldsymbol{b}_1 \\ \boldsymbol{b}_2 \end{pmatrix} = (X'X)^{-1}X'X\mathcal{S}\boldsymbol{\beta}_1 + (X'X)^{-1}X'\boldsymbol{\varepsilon}
$$

$$
= S\beta_1 + (X'X)^{-1}X'\varepsilon.
$$

Then,

$$
E[\boldsymbol{b}] = E\begin{pmatrix} \boldsymbol{b}_1 \\ \boldsymbol{b}_2 \end{pmatrix} = S\boldsymbol{\beta}_1 = \begin{pmatrix} I \\ 0 \end{pmatrix} \boldsymbol{\beta}_1 = \begin{pmatrix} \boldsymbol{\beta}_1 \\ 0 \end{pmatrix}.
$$

That is,

$$
E[\mathbf{b}_1] = \mathbf{\beta}_1
$$
; and  $E[\mathbf{b}_2] = \mathbf{0} (= \mathbf{\beta}_2)$ .

So, in this case the LS estimator is **Unbiased** (and also **Consistent**).

- In the case where we include irrelevant regressors, we are effectively *ignoring some valid restrictions* on *β*.
- Although the LS estimator is Unbiased, it is also **Inefficient**.
- The "costs" of wrongly omitting regressors usually exceed those of wrongly including extraneous ones.
- This suggests that a "*General-to-Specific*" model building strategy may be preferable to a "Specific-to-General" one. (*David Hendry*)
- Over-fit the model, then simplify it on the basis of significance and specification testing.
- Generally this involves a *sequence* of "nested" hypotheses increasingly restrictive. Stop when restrictions are rejected.
- **Issues:** (a) Degrees of freedom; (b) Loss of precision; (c) Dependence of test statistics, and distortions due to "pre-testing".

# **Testing for Structural Change**

- Suppose that a "shift" in the model occurs due to some exogenous "shock".
- Define a *Dummy Variable*:

 $D_t = 0$ ; before the shock

 $D_t = 1$ ; after the shock

- Need not involve "time". Could be 2 regions, for example.
- Could be more than one "shift".
- Do the values of the Dummy variable have to be 0 and 1?
- Then, consider a model of the form:

$$
y_t = \beta_1 + \beta_2 x_{2t} + \dots + \beta_k D_t + \varepsilon_t
$$

• We could then think of testing

 $H_0: \beta_k = 0$  *vs.*  $H_A: \beta_k \neq 0$ 

- Rejection of H<sub>0</sub> implies there is a particular type of *structural change* in the model. (*A shift in the level*.)
- Or, more generally, consider a model of the form:

$$
y_t = \beta_1 + \beta_2 x_{2t} + \dots + \beta_{k-1} (D_t \times x_{2t}) + \beta_k D_t + \varepsilon_t
$$

• We could then think of testing

 $H_0: \beta_{k-1} = \beta_k = 0$  *vs.*  $H_A: Not H_0$ 

- Rejection of H<sub>0</sub> implies there is a different type of *structural change* in the model. (*A shift in the level and one of the marginal effects.*)
- Using the dummy variable *fully*, in this way (with intercept and *all* slope coefficients) turns out to be equivalent to the following –

## **The Chow Test** (*Gregory Chow, 1960*)

• Suppose there is a natural break-point in the sample after  $n_1$  observations, and we have:

$$
\mathbf{y}_1 = X_1 \boldsymbol{\beta}_1 + \boldsymbol{\epsilon}_1 \qquad ; \quad \boldsymbol{\epsilon}_1 \sim N[0, \sigma^2 I_{n_1}] \tag{n_1}
$$
\n
$$
\mathbf{y}_2 = X_2 \boldsymbol{\beta}_2 + \boldsymbol{\epsilon}_2 \qquad ; \quad \boldsymbol{\epsilon}_2 \sim N[0, \sigma^2 I_{n_2}] \tag{n_2}
$$

- $X_1$  and  $X_2$  relate to the same regressors, but different sub-samples. Similarly for  $y_1$  and  $y_2$ . Let  $n = (n_1 + n_2)$ .
- We can write the full model as:

$$
\begin{pmatrix} \mathbf{y}_1 \\ \mathbf{y}_2 \end{pmatrix} = \begin{bmatrix} X_1 & 0 \\ 0 & X_2 \end{bmatrix} \begin{pmatrix} \beta_1 \\ \beta_2 \end{pmatrix} + \begin{pmatrix} \varepsilon_1 \\ \varepsilon_2 \end{pmatrix}
$$
  
(*n* × 1) (*n* × 2*k*) (2*k* × 1) (*n* × 1)

or,

$$
\mathbf{y} = X\boldsymbol{\beta} + \boldsymbol{\varepsilon} \quad ; \quad \boldsymbol{\varepsilon} \sim N[0, \sigma^2 I_n]
$$

If we estimate each part of the model separately, using LS, we get:

$$
\mathbf{b}_1 = (X_1'X_1)^{-1}X_1'\mathbf{y}_1 \quad ; \quad \mathbf{e}_1 = \mathbf{y}_1 - X_1\mathbf{b}_1
$$
\n
$$
\mathbf{b}_2 = (X_2'X_2)^{-1}X_2'\mathbf{y}_2 \quad ; \quad \mathbf{e}_2 = \mathbf{y}_2 - X_2\mathbf{b}_2
$$

• The total sum of squared residuals for all  $n = (n_1 + n_2)$  observations is then:  $e'e = e_1'e_1 + e_2'e_2$ 

Suppose that we want to test  $H_0: \boldsymbol{\beta}_1 = \boldsymbol{\beta}_2$  *vs.*  $H_A: \boldsymbol{\beta}_1 \neq \boldsymbol{\beta}_2$ 

- That is we want to test the null hypothesis "*There is no structural break*".
- One way to interpret this problem is as follows:

$$
y = X\beta + \varepsilon
$$
  
H<sub>0</sub>:  $R\beta = q$  vs. H<sub>A</sub>:  $R\beta \neq q$ 

where:  $R = [I_k \t -I_k]$  ;  $\beta = (\beta_1)$  $\begin{pmatrix} P_1 \\ B_2 \end{pmatrix}$  ;  $q = 0$ .

If there are *k* regressors, then *q* is  $(k \times 1)$ , and  $J = k$ .

• Then, we can apply the usual *F*-test for exact linear restrictions:

$$
F = (R\mathbf{b} - \mathbf{q})^{\prime} [R(X^{\prime}X)^{-1}R^{\prime}]^{-1} (R\mathbf{b} - \mathbf{q})/(ks^{2})
$$
  

$$
F \sim F_{k,n-2k}
$$
 if H<sub>0</sub> is True

Alternatively, recall that we can write the test statistic as:

$$
F = \frac{[(e_+{}'e_+) - (e'e)]/k}{(e'e)/(n_1 + n_2 - 2k)}
$$

- Here,  $e^*$  is the residual vector associated with the RLS estimator,  $b^*$ , of  $\beta$ .
- An easy way to obtain  $b^*$ , and hence  $e^*$ , is to write:

$$
\begin{pmatrix} \mathbf{y}_1 \\ \mathbf{y}_2 \end{pmatrix} = \begin{bmatrix} X_1 & 0 \\ 0 & X_2 \end{bmatrix} \begin{pmatrix} \boldsymbol{\beta}_1 \\ \boldsymbol{\beta}_2 \end{pmatrix} + \begin{pmatrix} \boldsymbol{\varepsilon}_1 \\ \boldsymbol{\varepsilon}_2 \end{pmatrix}
$$
  
(*n* × 1) (*n* × 2*k*)(2*k* × 1) (*n* × 1)

and then restrict  $\boldsymbol{\beta}_1 = \boldsymbol{\beta}_2 = \overline{\boldsymbol{\beta}}$  (say), yielding the model:

$$
\begin{pmatrix} \mathbf{y}_1 \\ \mathbf{y}_2 \end{pmatrix} = \begin{bmatrix} X_1 \\ X_2 \end{bmatrix} \overline{\boldsymbol{\beta}} + \begin{pmatrix} \boldsymbol{\varepsilon}_1 \\ \boldsymbol{\varepsilon}_2 \end{pmatrix}
$$

- That is, we just "stack up the *y* and *X* data for both sub-samples that is, estimate the one model for the full sample.
- This will yield *b\**, and hence *e*\* .
- Notice that we assumed that  $\sigma_1^2 = \sigma_2^2$ .
- Major complications without this restriction: "**Behrens-Fisher Problem**".
- If we have random regressors, we can still use the **Wald Test**.
- $kF \stackrel{d}{\rightarrow} \chi^2_{(k)}$ ; if H<sub>0</sub> is True.

# **Example**

Let's see this illustrated. We'll see *two* equivalent ways of testing for this type of structural change.

Consider the following model for per-capita gasoline consumption<sup>1</sup>:

 $\ln GAS = \beta_1 + \beta_2 YEAR + \beta_3 \ln Income/Pop + \beta_4 \ln GASP + \beta_5 \ln PNC + \beta_6 \ln PUC + \varepsilon$ 

Where *GASP* is the price of gasoline, *PNC* is the price of new cars, and *PUC* the price of used cars. We will consider an exogenous shock for the year 1973.

# **Per Capita Gasoline Consumption (U.S.A.)**

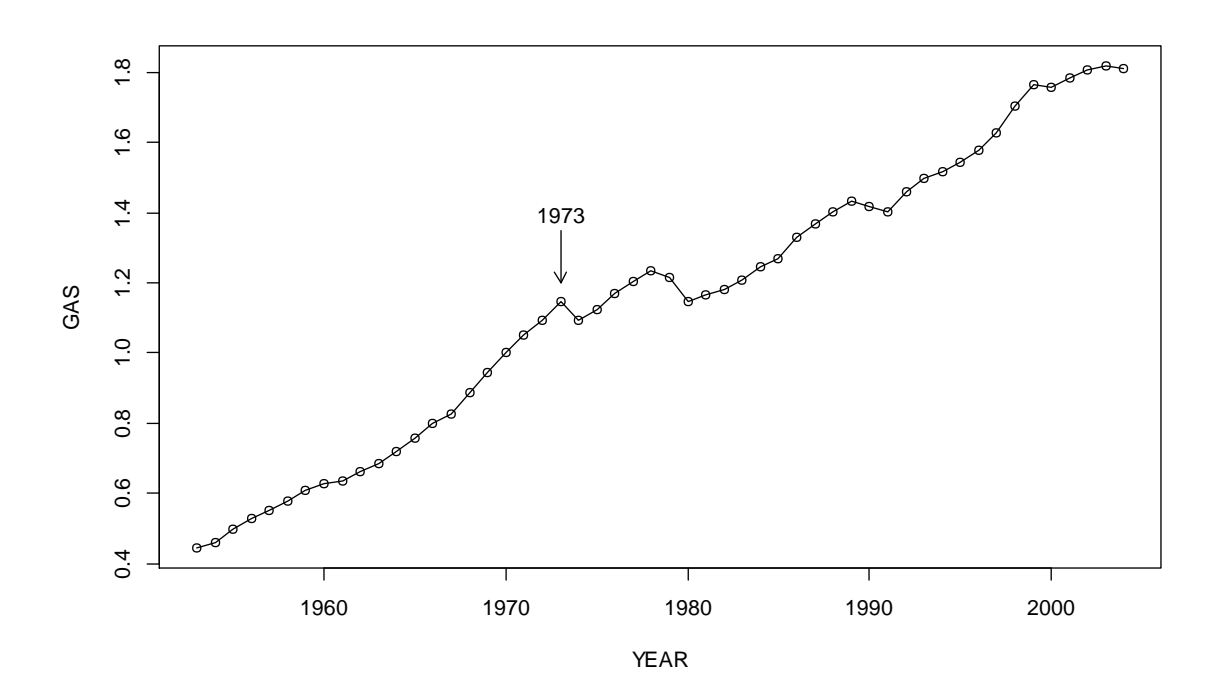

 $\overline{\phantom{a}}$ 

<sup>&</sup>lt;sup>1</sup> Data from Greene (2012), Table F2.2

Estimate the pooled model (using all observations):

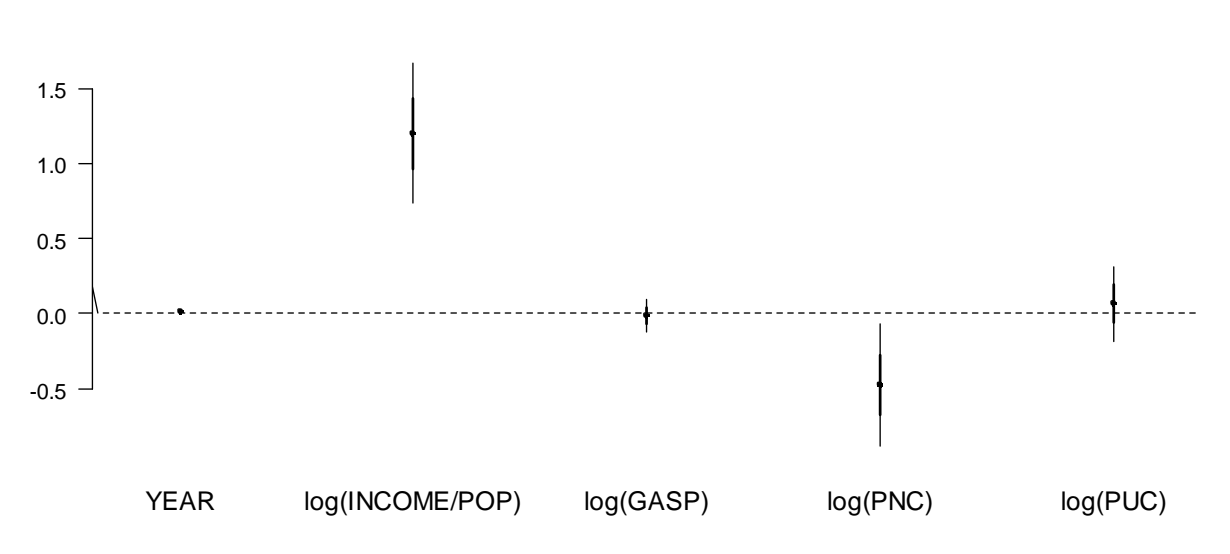

# **Regression Estimates**

# $e'_*e_* = 0.16302$

Re-estimate the model using data up to 1973 only (pre-shock data):

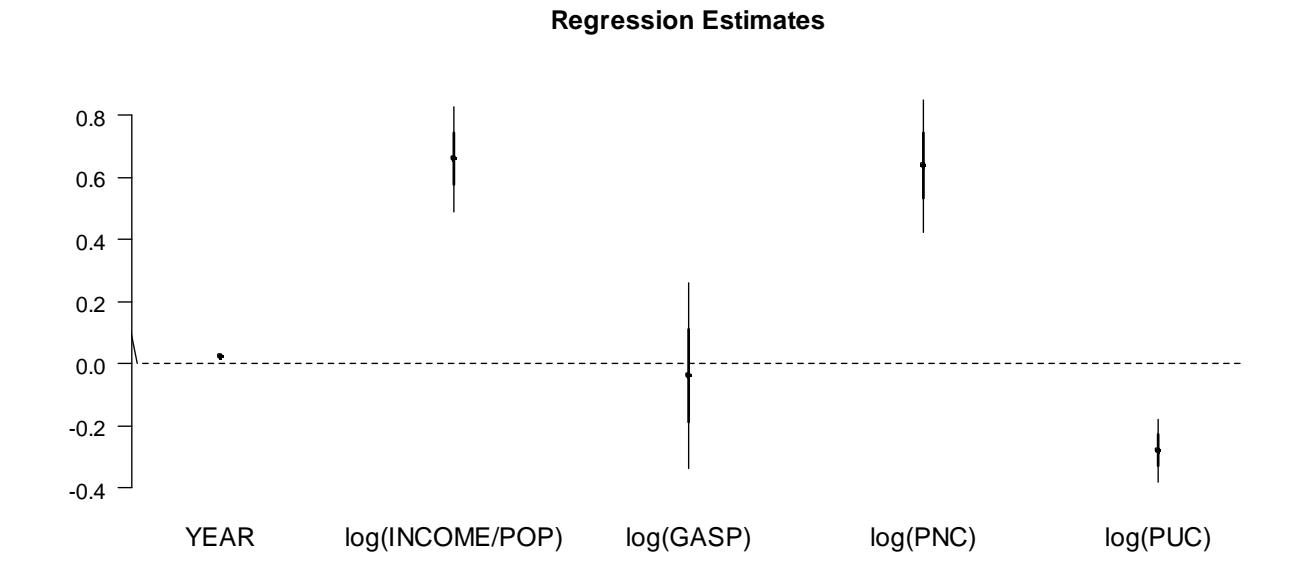

# $e'_1e_1 = 0.00184$

Re-estimate the model using data after 1973 only (post-shock data):

**Regression Estimates**

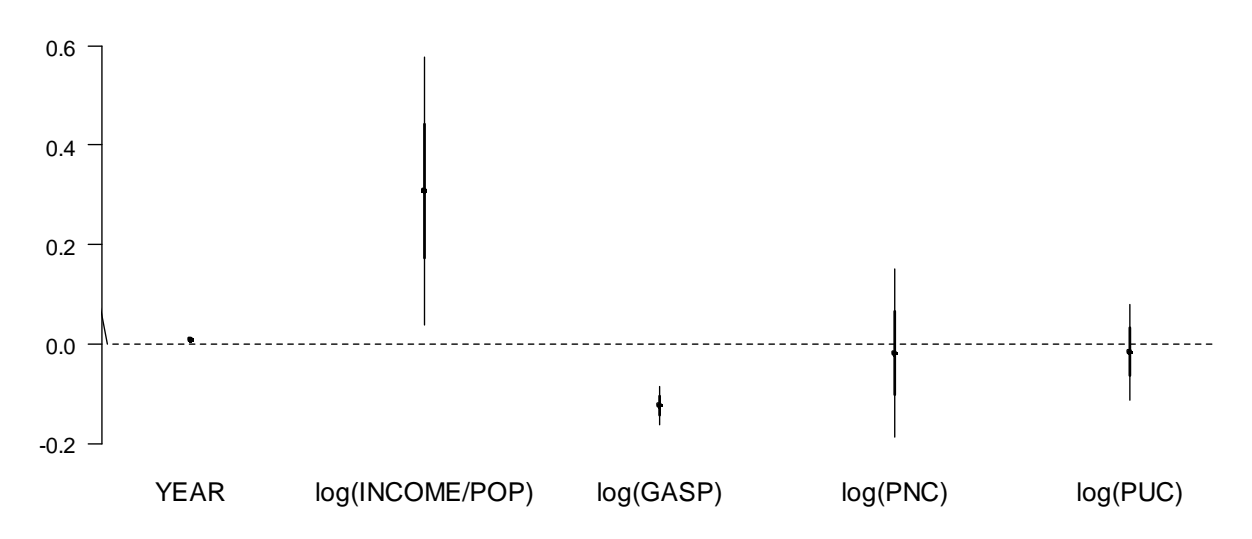

 $e'_2e_2 = 0.00739$ 

Chow test:

$$
F = \frac{\left[ (e_*' e_*) - (e_1' e_1 + e_2' e_2) \right] / k}{(e_1' e_1 + e_2' e_2) / (n_1 + n_2 - 2k)} = \frac{\left[ 0.16302 - 0.00184 - 0.00739 \right] / 6}{(0.00184 + 0.00739) / (52 - 12)} = 111.267
$$

From an F-distribution with 6 and 40 degrees of freedom, the p-value associated with this test statistic is 0.000.

An alternate way to calculate this test statistic is to estimate a model using dummy variables, and perform an F-test for the joint significance of all coefficients associated with a dummy variable.

#### **DUM = 0 (1953 – 1973) ; = 1 (1974 – 2004)**

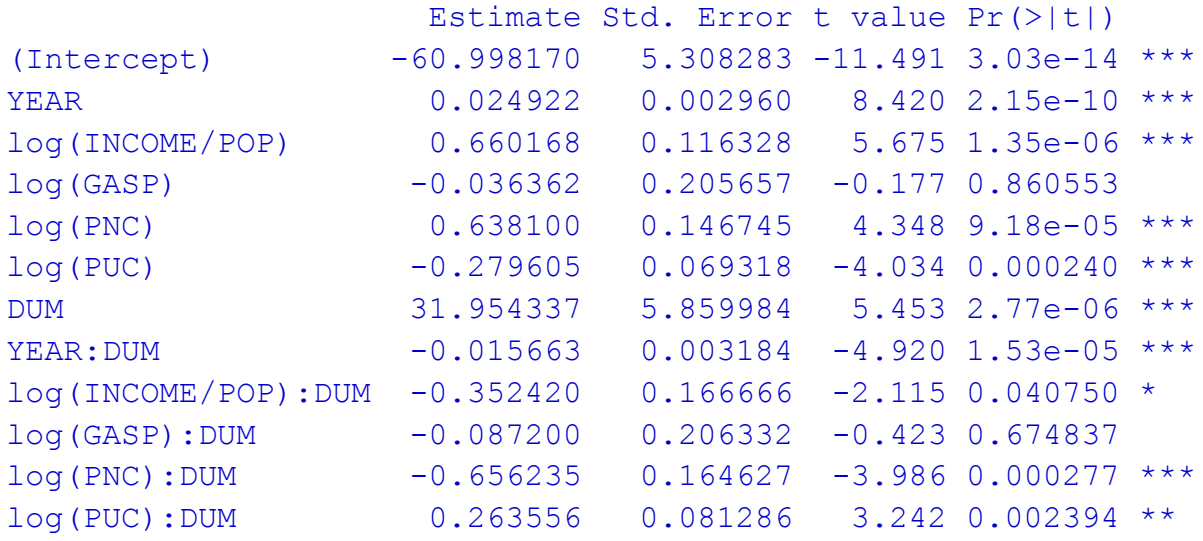

 $e'e = 0.00922$ 

Note that  $e'_1e_1 + e'_2e_2 = e'e!$ 

## **Insufficient Degrees of Freedom**

- What if either  $n_1 < k$ , or  $n_2 < k$ ?
- In this case we can't fit one of the sub-sample regressions, so *F* can't be computed.
- There is a second version of the Chow test, designed for this situation ("Chow Forecast") Test").

## **Also, note:**

- Location of break-point(s) assumed known.
- Situation becomes much more complicated if we have to *estimate* break-point locations(s).

#### **Using the Wald Test**

- If *any* of the usual assumptions that underly the F-test for exact linear restrictions are violated, then the usual Chow test is *not valid*.
- We can, however, still use the Wald test version of the Chow test.
- It will be valid only asymptotically (large *n*).
- It may have poor performance in small samples.
- Examples where we would use the Wald version of the Chow test
	- 1. Random regressors (*e.g*., lagged dependent variable).
	- 2. Non-Normal errors.

#### **Appendix – R Code**

```
#Data is from Greene, Table F2.2
#You will have to install the "arm" package if you wish to use "coefplot".
library(arm)
gasdata = read.csv("http://home.cc.umanitoba.ca/~godwinrt/7010/gas.csv")
attach(gasdata)
#View the break-point:
plot(YEAR,GAS)
lines(YEAR,GAS)
text(1973,1.4,"1973")
arrows(1973,1.35,1973,1.2,length = 0.1)
#Estimate the pooled model:
eq1 = lm(log(GASEXP/GASP/POP) ~ YEAR + log(INCOME/POP) + log(GASP) + log(PNC) 
  + log(PUC))
#View the estimated coefficients:
coefplot(eq1,vertical=FALSE,var.las = 1,cex.var=1.2)
#Get the sum of squared residuals from the pooled (restricted) model:
sser = sum(eq1$residuals^2)#Use only the first 21 observations (up to 1973):
preshock = gasdata[1:21,1]attach(preshock)
eq2 = Im(log(GASEXP/GASP/POP) \sim YEAR + log(INCOME/POP) + log(GASP) + log(PNC)+ log(PUC))
coefplot(eq2,vertical=FALSE,var.las = 1,cex.var=1.2)
sseu1 = sum(eq2$residuals^2)
#Use only the last 31 observations (after 1973):
postshock = gasdata[22:52, ]
```

```
attach(postshock)
eq3 = lm(log(GASEXP/GASP/POP) ~ YEAR + log(INCOME/POP) + log(GASP) + log(PNC) 
  + log(PUC))
coefplot(eq3,vertical=FALSE,var.las = 1,cex.var=1.2)
sseu2 = sum(eq3$residuals^2)
#Calculate Chow test statistic:
chow = ((sser - sseu1 - sseu2)/6)/(sseu1 + sseu2)/(52 - 12)#p-value:
1 - pf(chow, 6, 40)#Estimate the model with dummy variables:
DUM = c(rep(0,21),rep(1,31))attach(gasdata)
eq4 = lm(log(GASEXP/GASP/POP) ~ YEAR + log(INCOME/POP) + log(GASP) + log(PNC) 
  + log(PUC) + DUM + DUM*YEAR + DUM*log(INCOME/POP) + DUM*log(GASP) + 
  DUM*log(PNC) + DUM*log(PUC))
summary(eq4)
ssedum = sum(eq4$residuals^2)
```